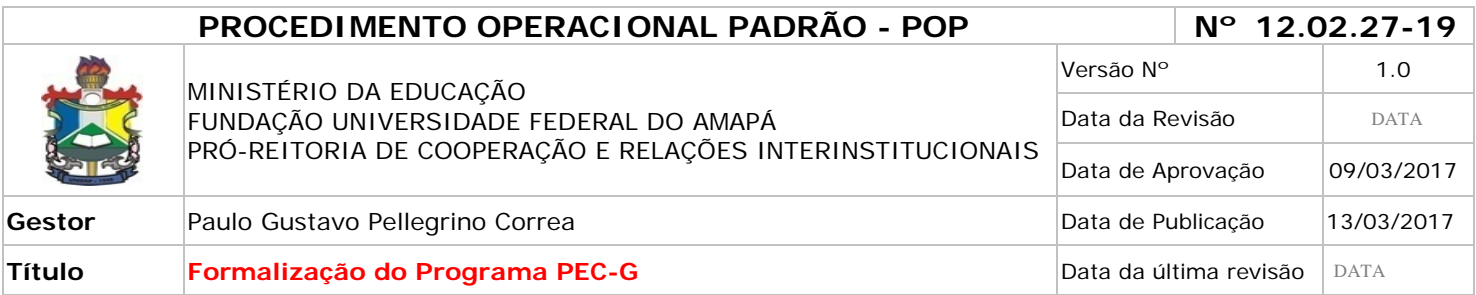

### *1. Descrição*

O Programa de Estudantes-Convênio de Graduação - PEC-G destina-se à formação e qualificação de estudantes estrangeiros por meio de oferta de vagas gratuitas em cursos de graduação em Instituições de Ensino Superior - IES brasileiras.

### *2. Objetivos*

Fomentar o desenvolvimento da cooperação acadêmica entre as universidades brasileiras e as de outros países através da oferta de oportunidades de formação superior a cidadãos de países em desenvolvimento com os quais o Brasil mantenha acordos educacionais e culturais.

#### *3. Público-Alvo:*

Alunos de outros países que tenham cursado ensino médio ou equivalente, que tenham entre 18 e, preferencialmente, 23 anos.

#### *4. Pré-requisitos:*

Ofício, solicitando o quantitativo de vagas de graduação e de língua portuguesa para o ano seguinte; Planilha, especificando o curso, quantidade vagas e o turno;

#### *5. Responsáveis:*

#### *a. LISTA DE CONTATOS:*

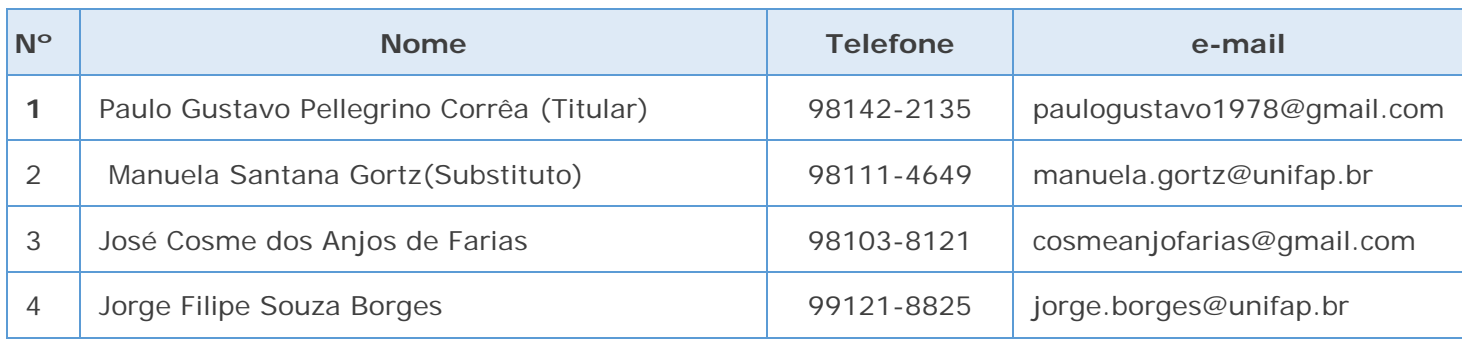

- **1. Pró-Reitor de Cooperação e Relações Interinstitucionais:** Firma os termos de convênio e comanda as atividades da PROCRI.
- **2. Assistente em Administração:** recebe e-mail, elabora as planilhas dos alunos, responde aos alunos sobre eventuais dúvidas.
- **3. Secretário da PROCRI: desenvolve as atividades de organização dos eventos apoiados pela PROCRI e faz a solicitação do serviço de coffee Break.**
- **4. Assistente em Administração:** Analisa os convênios, os princípios gerais do programa e responde aos alunos sobre eventuais dúvidas.

#### *6. Atividades:*

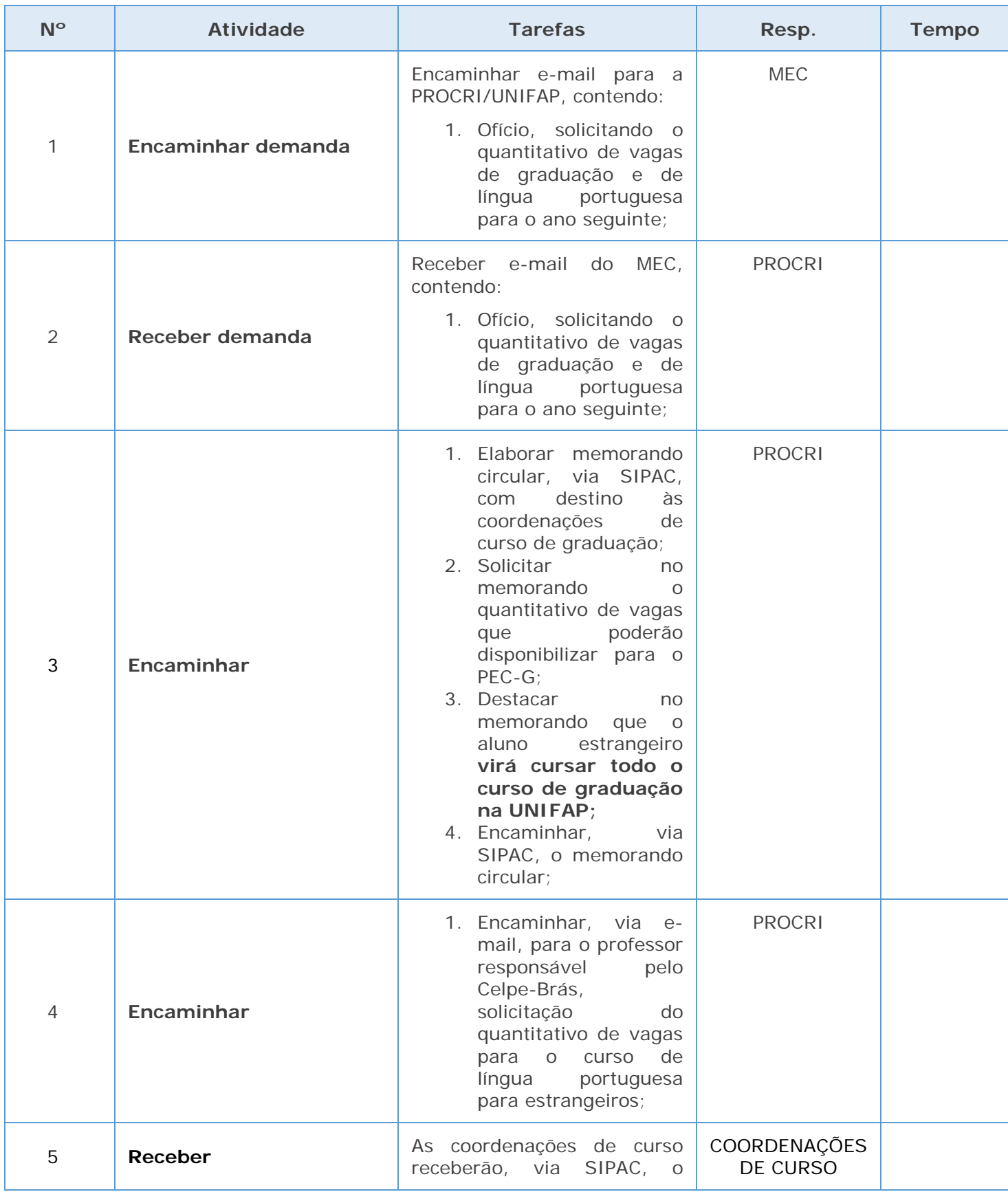

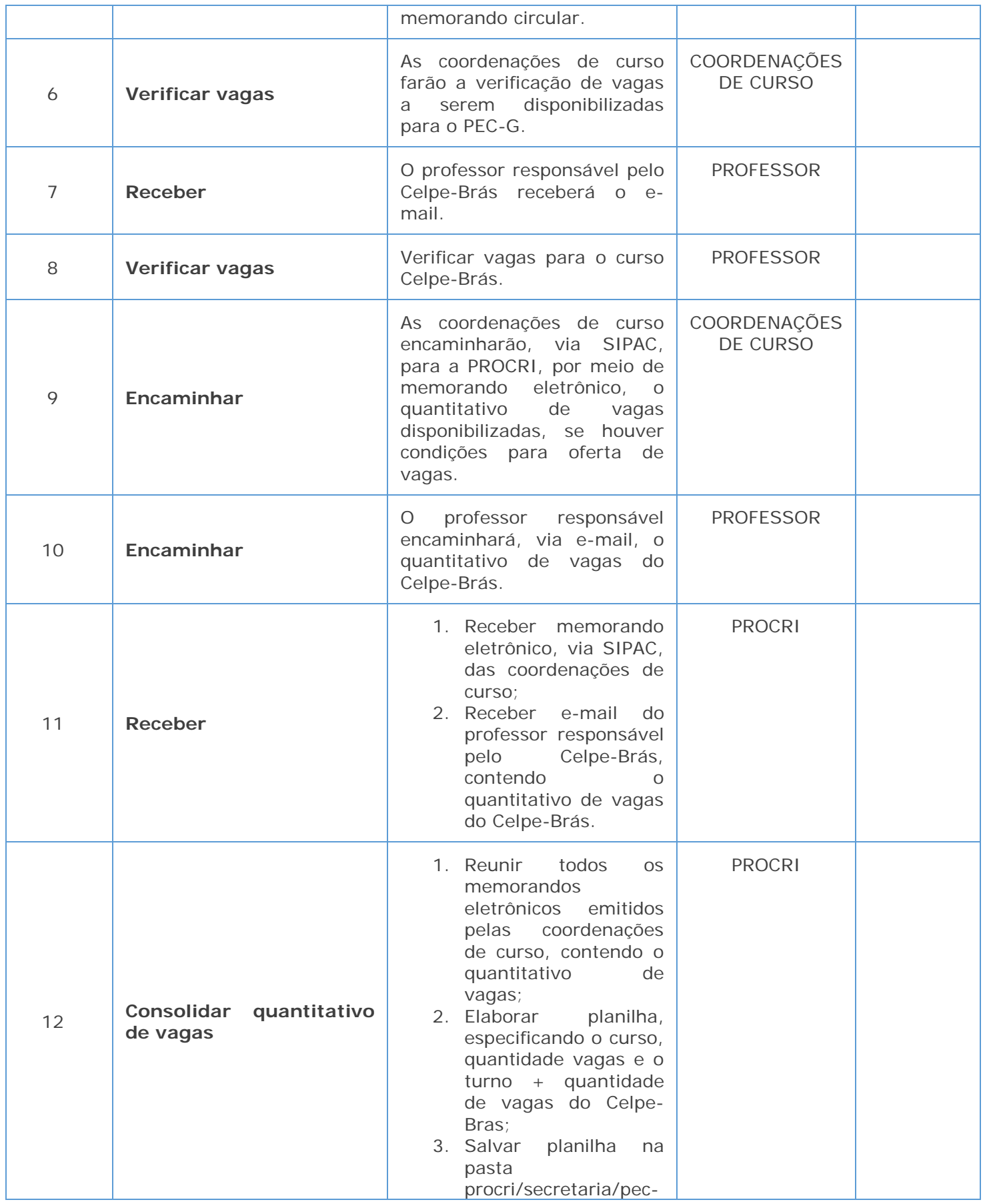

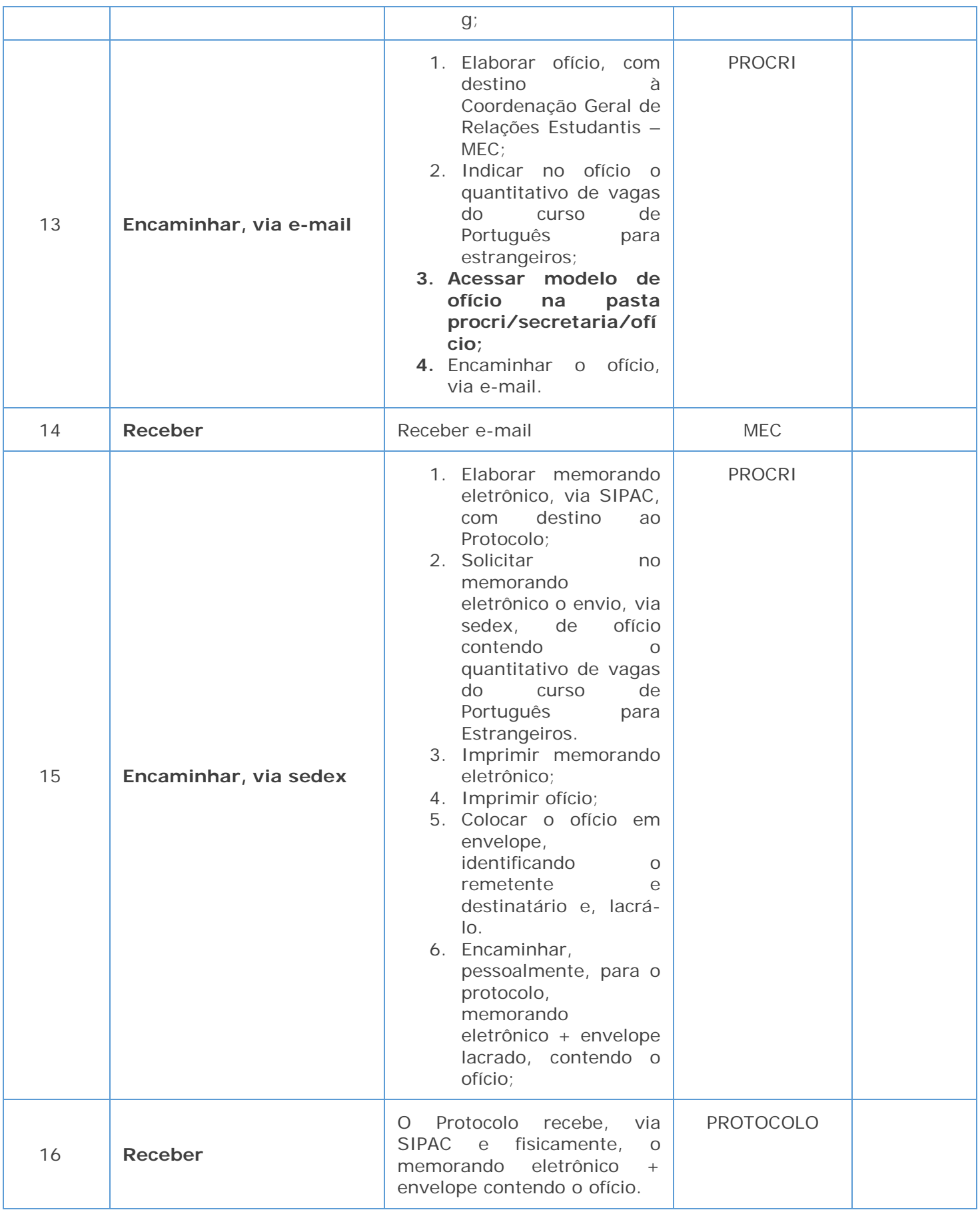

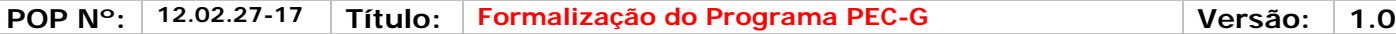

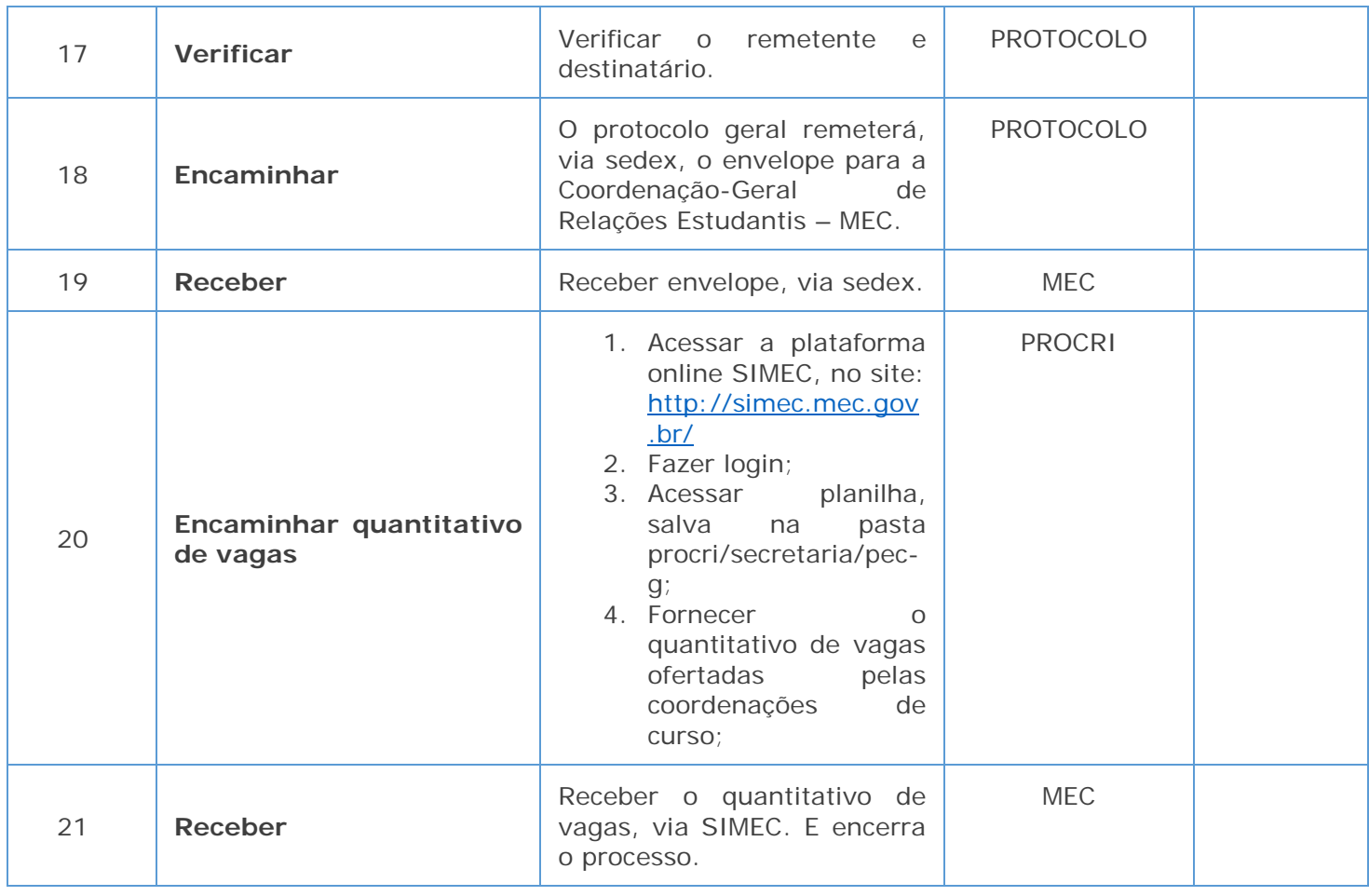

#### *7. Definições (opcional):*

MEC – Ministério da Educação;

SIMEC - Sistema Integrado de Monitoramento Execução e Controle do Ministério da Educação;

DERCA – Departamento de Registro e Controle Acadêmico;

PROCRI – Pró-Reitoria de Cooperação e Relações Interinstitucionais;

#### *8. Material de Suporte (caso exista):*

http://portal.mec.gov.br/pec-g

#### *9. Referências:*

PAIM, Rafael et al. Gestão de Processos: pensar, agir e aprender. Porto Alegre: Bookman, 2009.

PRADELLA, Simone; FURTADO, João; KIPPER, Liane. Gestão de Processos: da teoria à prática. São Paulo: Atlas, 2012.

BROCKE, Jan vom; ROSEMAN, Michael. Manual de BPM: gestão de processos de negócio. Porto Alegre: Bookman, 2013.

POP Recepção

#### *10. Participantes na elaboração do documento:*

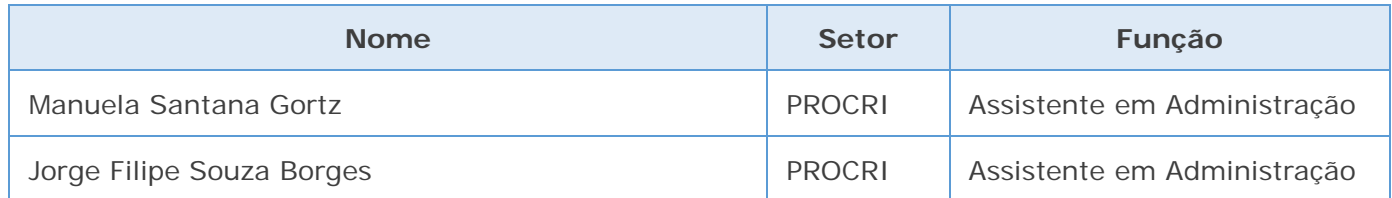

## *11. Revisão, aprovação e publicação:*

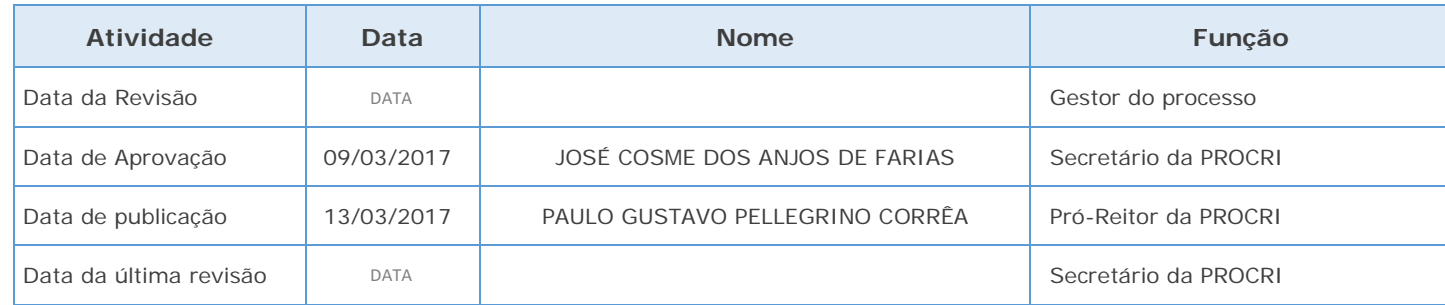

### *12. Histórico de Revisões:*

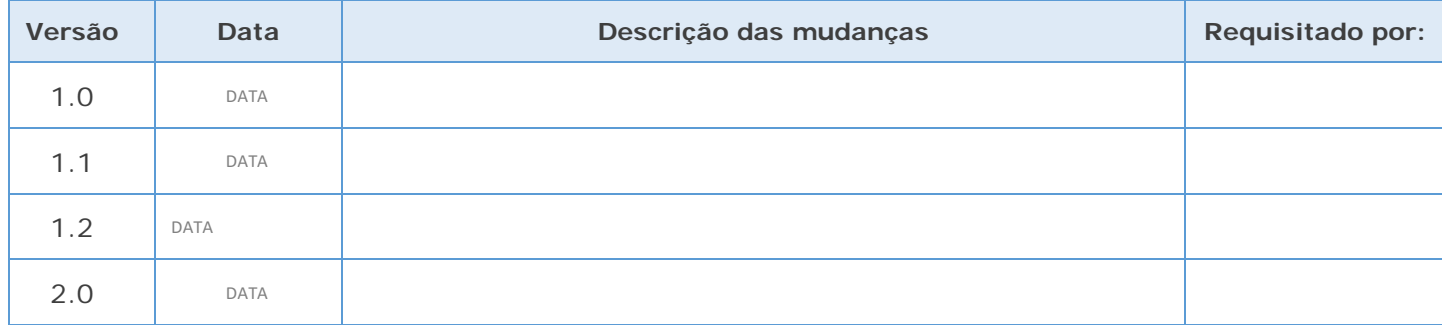

# *13. Definições:*

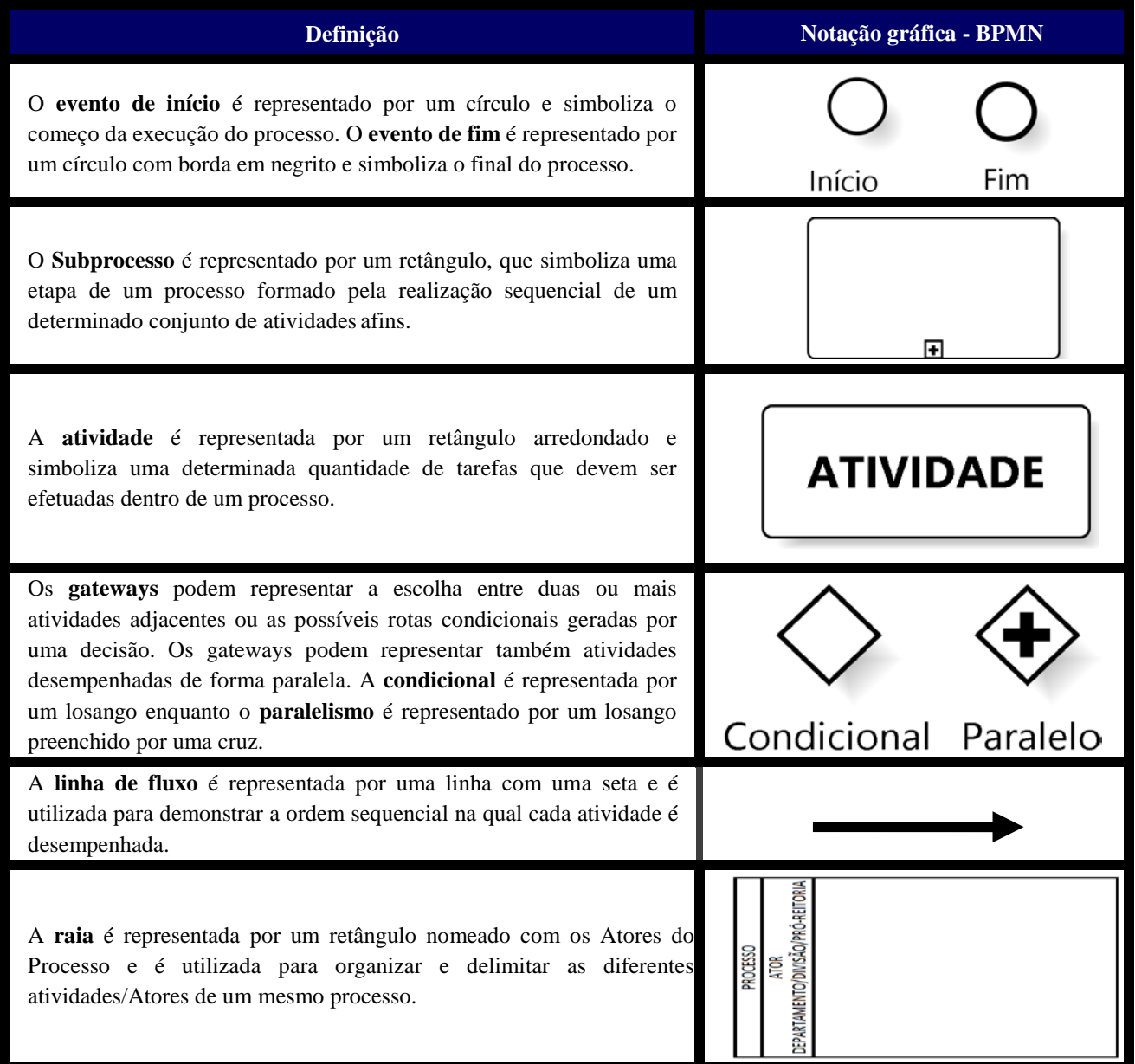

# *14. Fluxo no Bizagi:*

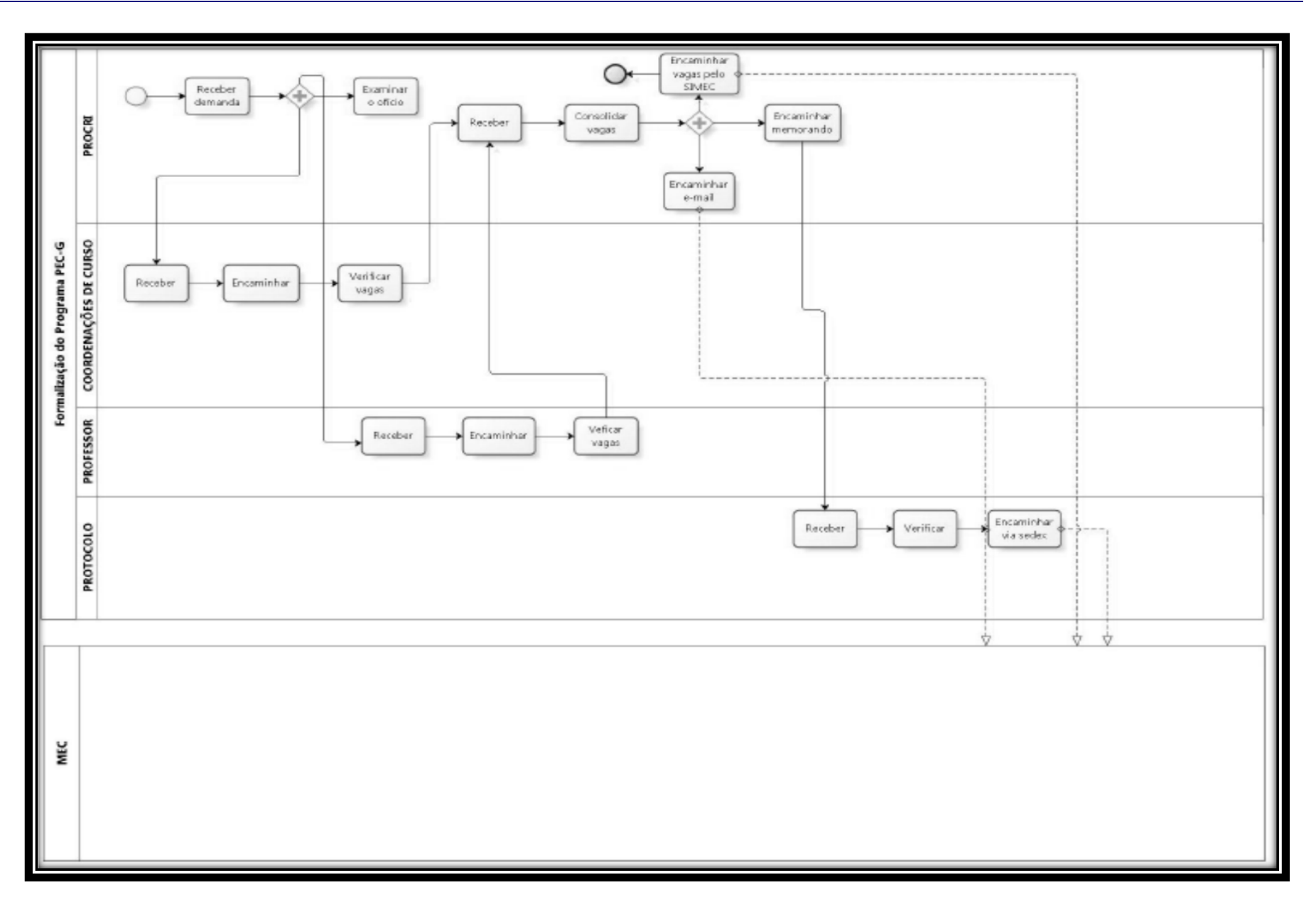

Página 9 de 10

Página 10 de 10

I